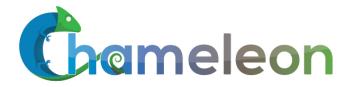

www.chameleoncloud.org

# CHAMELEON: CREATING AN ECOSYSTEM FOR EXPERIMENTAL COMPUTER SCIENCE

#### Kate Keahey

Mathematics and CS Division, Argonne National Laboratory CASE, University of Chicago keahey@anl.gov

November 11, 2018
INDIS Workshop

**SEPTEMBER 17, 2019** 

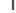

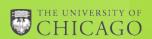

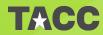

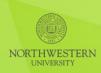

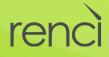

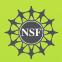

#### CHAMELEON IN A NUTSHELL

- Deeply reconfigurable: "As close as possible to having it in your lab"
  - ▶ Deep reconfigurability (bare metal) and isolation
  - ▶ Power on/off, reboot from custom kernel, serial console access, etc.
  - But also modest KVM cloud for ease of use
- Combining large-scale and diversity: "Big Data, Big Compute research"
  - ▶ Large-scale: ~large homogenous partition (~15,000 cores), 5 PB of storage distributed over 2 sites connected with 100G network...
  - ...and diverse: ARMs, Atoms, FPGAs, GPUs, Corsa switches, etc.
  - Coming soon: more storage, more accelerators
- Blueprint for a sustainable production testbed: "cost-effective to deploy, operate, and enhance"
  - Powered by OpenStack with bare metal reconfiguration (Ironic)
  - ► Chameleon team contribution recognized as official OpenStack component
- ► Open, collaborative, production testbed for Computer Science Research
  - ▶ Started in 10/2014, testbed available since 07/2015, renewed in 10/2017
  - Currently 2,700+ users, 450+ projects, 100+ institutions

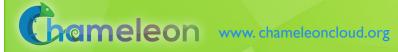

#### CHAMELEON HARDWARE

To GENI and other partners

Chicago

Austin

Haswell Standard **Cloud Unit** 42 compute 4 storage x2

Core Service 0.5 PB Storage Syst

SkyLake Standard **Cloud Unit** 32 compute Corsa switch x2

**504 x86 Compute Servers 48 Dist. Storage Servers 102** Heterogeneous Servers **16 Mgt and Storage Nodes** 

SCUs connect to core and fully connected to each

other

Haswell Standard **Cloud Unit** 42 compute 4 storage x10

Chameleon Core Network

100Gbps uplink public network (each site)

> SkyLake Standard Cloud Unit 32 compute Corsa switch

Heterogeneous Cloud Units

GPUs (K80, M40, P100), FPGAs, NVMe, SSDs, IB, ARM, Atom, low-power Xeon

Core Service

3.5PB Storage Syste

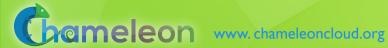

### CHAMELEON HARDWARE (DETAILS)

- "Start with large-scale homogenous partition"
  - ▶ 12 Haswell Standard Cloud Units (48 node racks), each with 42 Dell R630 compute servers with dual-socket Intel Haswell processors (24 cores) and 128GB RAM and 4 Dell FX2 storage servers with 16 2TB drives each; Force10 s6000 OpenFlow-enabled switches 10Gb to hosts, 40Gb uplinks to Chameleon core network
  - 2 SkyLake Standard Cloud Units (32 node racks); Corsa (DP2400 & DP2200) switches, 100Gb ulpinks to Chameleon core network
  - Allocations can be an entire rack, multiple racks, nodes within a single rack or across racks (e.g., storage servers across racks forming a Hadoop cluster)
- Shared infrastructure
  - ▶ 3.6 + 0.5 PB global storage, 100Gb Internet connection between sites
- "Graft on heterogeneous features"
  - ► Infiniband with SR-IOV support, High-mem, NVMe, SSDs, GPUs (22 nodes), FPGAs (4 nodes)
  - ► ARM microservers (24) and Atom microservers (8), low-power Xeons (8)
- ► Coming soon: more nodes (CascadeLake), and more accelerators

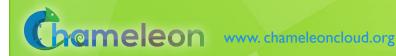

#### REQUIREMENTS FOR EXPERIMENTAL WORKFLOW

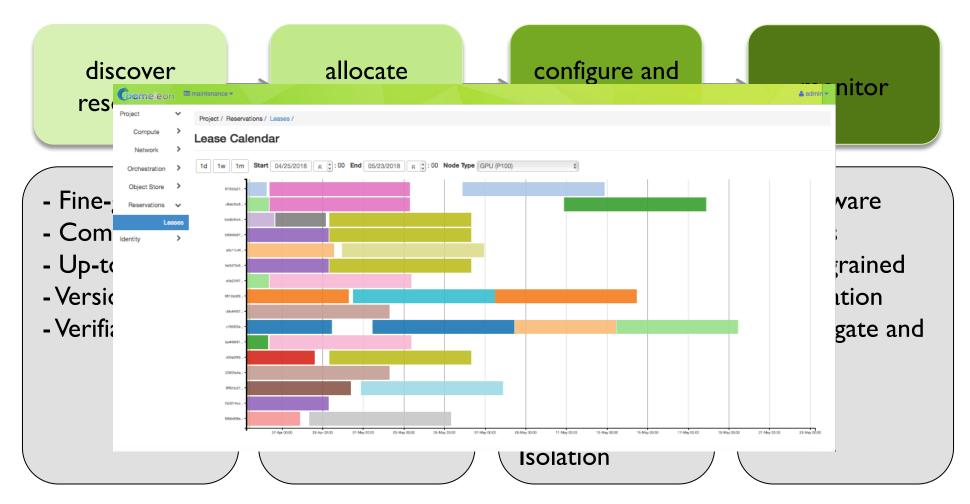

CHI = 65%\*OpenStack + 10%\*G5K + 25%\*"special sauce"

#### **NEWEST CAPABILITIES**

#### ► Networking:

- ► Multi-tenant networking allows users to provision isolated L2 VLANs and manage their own IP address space (since Fall 2017)
- Stitching dynamic VLANs from Chameleon to external partners (ExoGENI, ScienceDMZs) (since Fall 2017)
- VLANs + AL2S connection between UC and TACC for 100G experiments (since Spring 2018)
- ► BYOC- Bring Your Own Controller: isolated user controlled virtual OpenFlow switches (since Summer 2018)
- ► And many others: new lease management features, multiregion configuration, power consumption metrics, whole disk image boot for ARM nodes, serial console access, appliances, upgrades, usability improvements, etc.

#### VIRTUALIZATION OR CONTAINERIZATION?

- Yuyu Zhou, University of Pittsburgh
- Research: lightweight virtualization
- ► Testbed requirements:
  - Bare metal reconfiguration, isolation, and serial console access
  - ► The ability to "save your work"
  - ► Support for large scale experiments
  - Up-to-date hardware

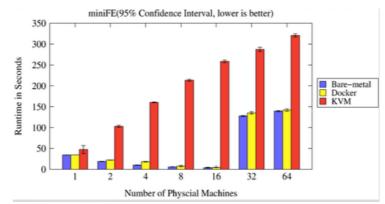

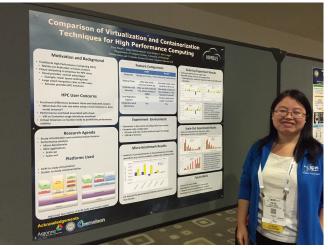

SC15 Poster: "Comparison of Virtualization and Containerization Techniques for HPC"

#### **EXASCALE OPERATING SYSTEMS**

- Swann Perarnau, ANL
- Research: exascale operating systems
- ► Testbed requirements:
  - Bare metal reconfiguration
  - Boot from custom kernel with different kernel parameters
  - ► Fast reconfiguration, many different images, kernels, params
  - Hardware: accurate information and control over changes, performance counters, many cores
  - Access to same infrastructure for multiple collaborators

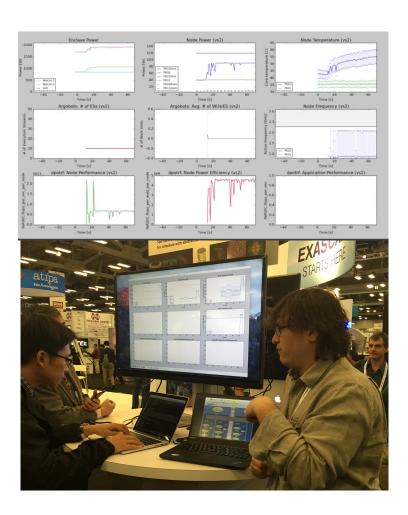

HPPAC'16 paper: "Systemwide Power Management with Argo"

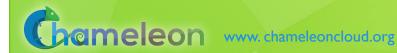

#### **CLASSIFYING CYBERSECURITY ATTACKS**

- ► Jessie Walker & team, University of Arkansas at Pine Bluff (UAPB)
- Research: modeling and visualizing multi-stage intrusion attacks (MAS)
- ► Testbed requirements:
  - Easy to use OpenStack installation
  - A selection of pre-configured images
  - Access to the same infrastructure for multiple collaborators

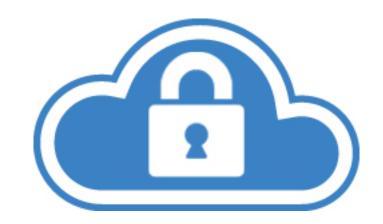

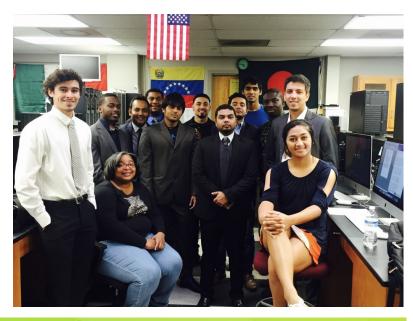

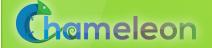

#### CREATING DYNAMIC SUPERFACILITIES

- NSF CICI SAFE, Paul Ruth, RENCI-**UNC Chapel Hill**
- Creating trusted facilities
  - Automating trusted facility creation
  - Virtual Software Defined Exchange (SDX)
  - Secure Authorization for Federated Environments (SAFE)
- Testbed requirements
  - Creation of dynamic VLANs and wide-area circuits
  - Support for slices and network stitching
  - Managing complex deployments

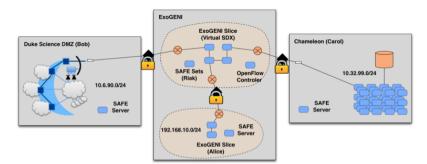

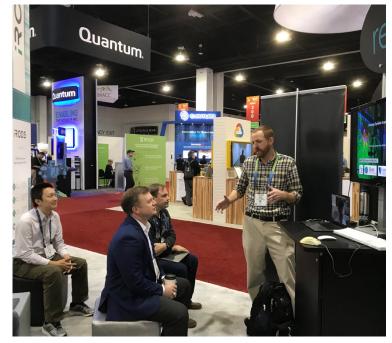

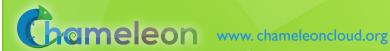

#### DATA SCIENCE RESEARCH

- ► ACM Student Research Competition semi-finalists:
  - ▶ Blue Keleher, University of Maryland
  - Emily Herron, Mercer University
- Searching and image extraction in research repositories
- ► Testbed requirements:
  - Access to distributed storage in various configurations
  - State of the art GPUs
  - Easy to use appliances and complex deployments

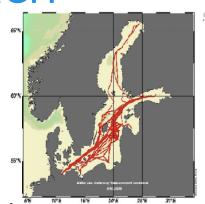

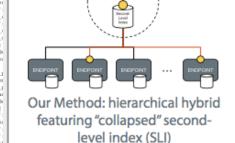

- SLI references endpoints, not docs, and contains a summary subset of terms
- + Some storage burden on endpoints, but still very low per endpoint
- + Lower storage burden on central servers

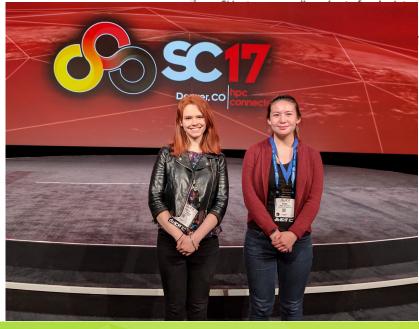

'image\_text 'name\_tags'

'SVM\_class

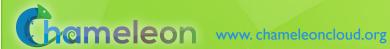

#### ADAPTIVE BITRATE VIDEO STREAMING

- Divyashri Bhat, UMass Amherst
- Research: application header based traffic engineering using P4
- ► Testbed requirements:
  - Distributed testbed facility
  - BYOC the ability to write an SDN controller specific to the experiment
  - Multiple connections between distributed sites
- https://vimeo.com/297210055

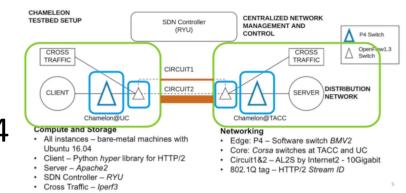

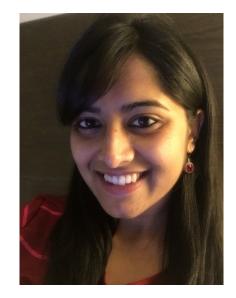

LCN'18: "Application-based QoS support with P4 and OpenFlow"

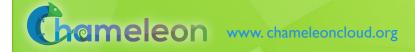

#### **BUILDING AN ECOSYSTEM**

- Helping hardware providers interact
  - Bring Your Own Hardware (BYOH)
  - ► CHI-in-a-Box: deploy your own Chameleon site
- Helping scientists interact
  - Leveraging the common denominator
  - ▶ Integrating tools for experiment management
  - Making reproducibility easier
  - Facilitating sharing

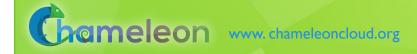

#### CHI-IN-A-BOX

- CHI-in-a-box: packaging a commodity-based testbed
- ► CHI-in-a-box scenarios
  - ► Testbed extension: join the Chameleon testbed: generalize and package + define operations models
  - Part-time extension: define and implement contribution models
  - New testbed: generalize policies
- Understanding the support cost model
- ► Available since Summer 2018
- ► New Associate Site at Northwestern!
  - ► Nodes with 100G network cards

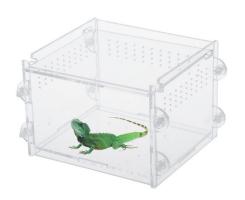

#### REPRODUCIBILITY DILEMMA

Should I invest in making my experiments repeatable?

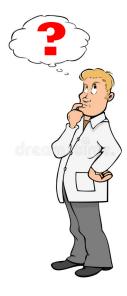

Should I invest in more new research instead?

- Reproducibility as side-effect: lowering the cost of repeatable research
  - Example: Linux "history" command
  - ► From a meandering scientific process to a recipe
- Reproducibility by default: documenting the process via interactive papers

#### REPEATABILITY MECHANISMS IN CHAMELEON

- ► Testbed versioning (collaboration with Grid'5000)
  - Based on representations and tools developed by G5K
  - >50 versions since public availability and counting
  - ▶ Still working on: better firmware version management
- Appliance management
  - ► Configuration, versioning, publication
  - ► Appliance meta-data via the appliance catalog
  - Orchestration via OpenStack Heat
- Monitoring and logging
- However... the user still has to keep track of this information

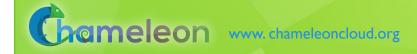

#### **KEEPING TRACK OF EXPERIMENTS**

- Everything in a testbed is a recorded event
  - ► The resources you used
  - ► The appliance/image you deployed
  - ▶ The monitoring information your experiment generated
  - ► Plus any information you choose to share with us: e.g., "start power\_exp\_23" and "stop power\_exp\_23"
- Experiment précis: information about your experiment made available in a "consumable" form

## REPEATABILITY: EXPERIMENT PRÉCIS

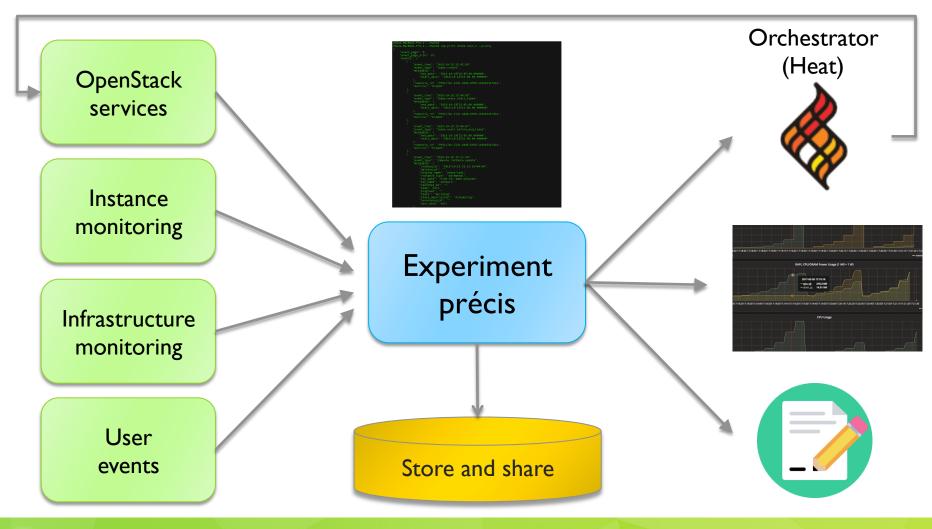

## EXPERIMENT PRÉCIS IMPLEMENTATION

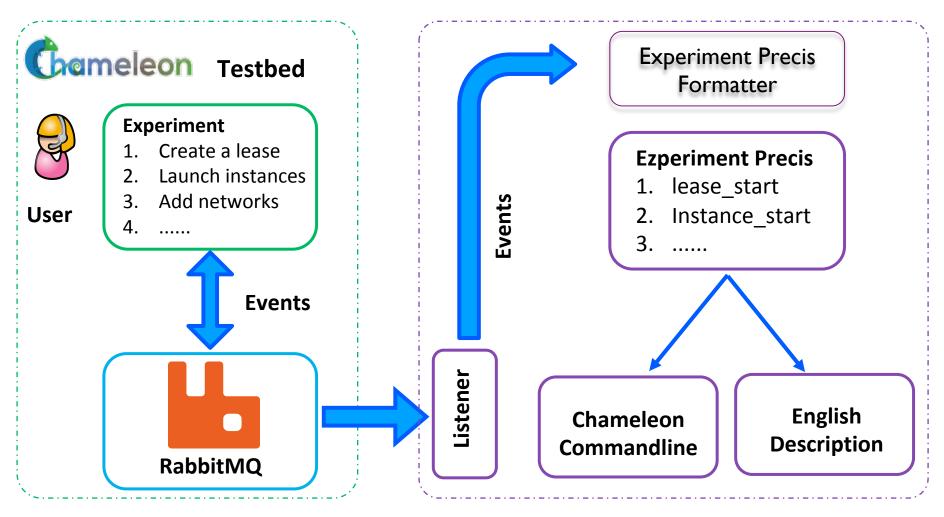

Come see our SC18 poster: "Reproducibility as Side-Effect"

### EXPERIMENT PRÉCIS: A CASE STUDY

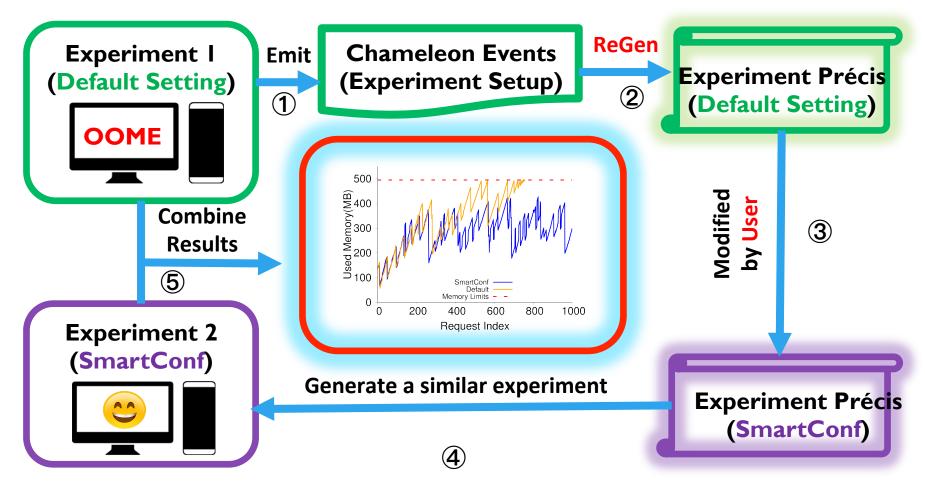

Based on Wang et al., Understanding and Auto-Adjusting Performance-Sensitive Configurations. ASPLOS, 2018

## REPEATABILITY: EXPERIMENT PRÉCIS

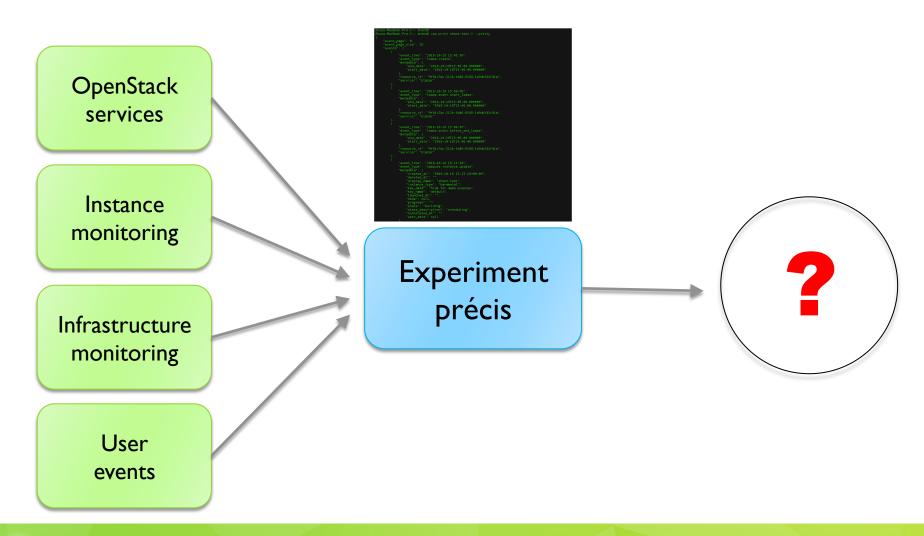

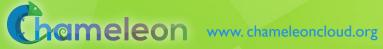

## ACTIVE PAPERS: WHAT DOES IT MEAN TO DOCUMENT A PROCESS?

#### Requirements

- Easy to work with: human readable/modifiable format
- Integrates well with ALL aspects of experiment management
- Bit by bit replay allows for bit by bit modification (and introspection) as well – element of interactivity
- Support story telling: allows you to explain your experiment design and methodology choices
- ► Has a direct relationship to the actual paper that gets written
- Can be version controlled
- Sustainable, a popular open source choice
- ► Implementation options
  - Orchestrators: Heat, the dashboard, and OpenStack Flame
  - Notebooks: Jupyter, Nextjournal

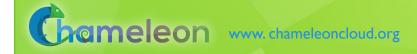

## COMBINING THE EASE OF NOTEBOOKS AND THE POWER OF A SHARED PLATFORM

- Combining Jupyter with Chameleon
  - Storytelling with Jupyter: ideas/text, process/code, results
  - Chameleon shared experimental platform
- Chameleon/Jupyter integration
  - Alternative interface
  - ► All the main testbed functions
  - "Hello World" template
  - Save&share via object store
- Screencast of a complex experiment
  - https://vimeo.com/297210055

```
File Edit View Run Kernel Tabs Settings Help
■ TimeToFirstByte.ipynb

★ LCNDemo2018.ipvnb
a + % □ □ b ■ C
                                                                                                      Python 3
          2. Start P4 switches
    [18]: from chi.ssh import Remote
           import time
           from tqdm.autonotebook import tqdm
           p4_tacc = Remote(ip="129.114.108.173")
           p4_uc = Remote(ip="192.5.87.102")
           for switch in tqdm([p4_tacc, p4_uc]):
              switch.run("sudo pkill -f simple_switch")
              time.sleen(2)
              switch.run("screen -d -m sudo simple_switch -i 1@eno1.103 -i 2@eno1.202 -i 3@eno1.203 -i 4@eno1.204
              tqdm.write("Switch {} restarted.".format(switch.host))
                                                100% 2/2 [00:05<00:00, 2,70s/it]
           Switch 129.114.108.173 restarted.
           Switch 192.5.87.102 restarted.
          3. Start cross-traffic
    [19]: from chi.ssh import Remote
          import time
          cross tacc = Remote(ip="129.114.108.104")
          cross_tacc.run("sudo pkill -f iperf3")
```

#### JUPYTER ON CHAMELEON

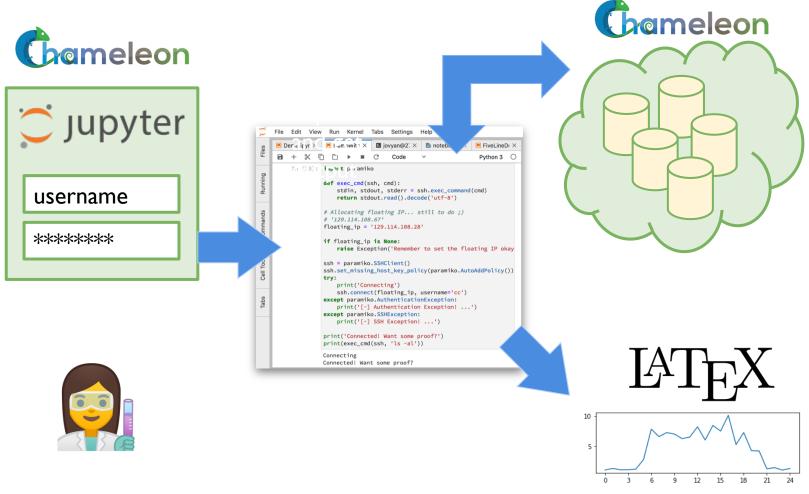

#### JUPYTER ON CHAMELEON

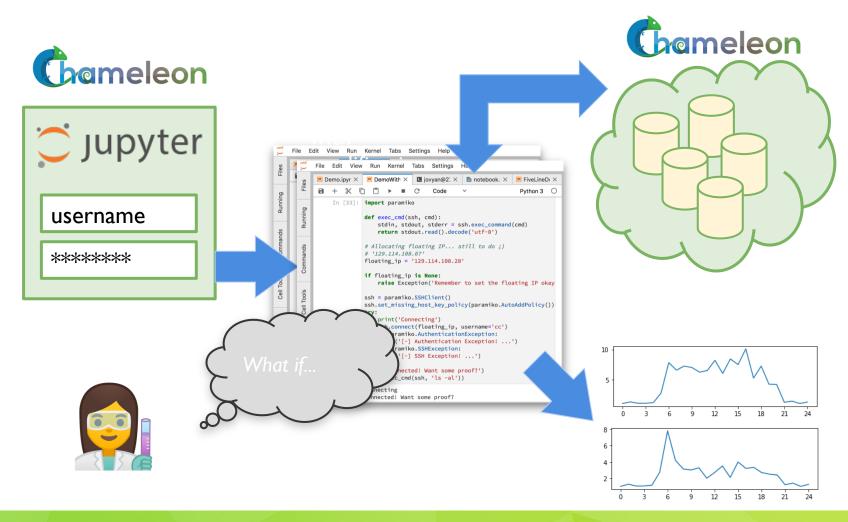

#### **PARTING THOUGHTS**

- Physical environment: Chameleon is a rapidly evolving experimental platform
  - Originally: "Adapts to the needs of your experiment"
  - But also: "Adapts to the changing research frontier"
- Ecosystem: a meeting place of users sharing resources and research
  - Testbeds are more than just experimental platforms
  - Common/shared platform is a "common denominator" that can eliminate much complexity that goes into systematic experimentation, sharing, and reproducibility
- ▶ Get engaged come to our User Meeting!
  - https://www.chameleoncloud.org/user-meeting-2019/
  - Submission deadline is November 30th

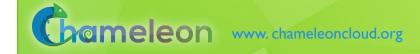

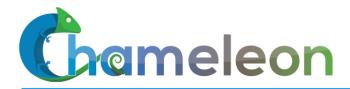

www.chameleoncloud.org

## Questions?

## www.chameleoncloud.org

keahey@anl.gov

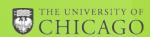

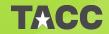

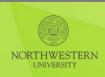

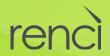

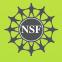